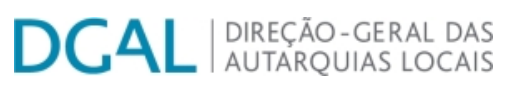

[Controlo do Registo de Inputs](https://appls.portalautarquico.pt/SIIALCentral/Inputs_List.aspx) | [Relatórios](https://appls.portalautarquico.pt/SIIALCentral/VerRelatoriosProducao.aspx) [Registo](https://appls.portalautarquico.pt/SIIALCentral/Inputs_List.aspx) de inputs | Entidades [participáveis](https://appls.portalautarquico.pt/SIIALCentral/EntidadesParticipaveis_List.aspx)

**Editar Balanço Social**

## [Lista de Balanço Social](https://appls.portalautarquico.pt/SIIALInputs4/GenericoForm.aspx?ModoLeitura=False&InputRegistoId=2081359)

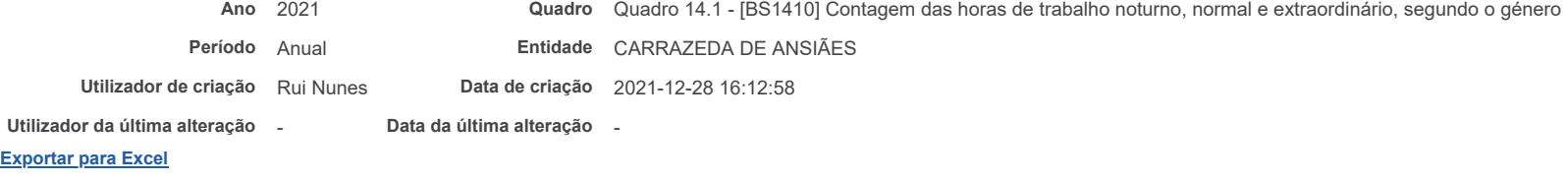

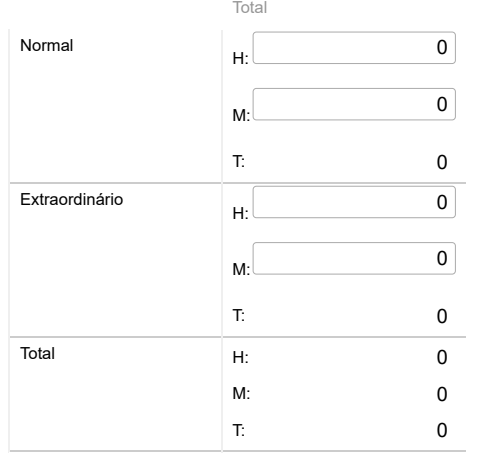

Considerar o total de horas efetuadas pelos trabalhadores do serviço entre 1 de janeiro e 31 de dezembro, nas situações identificadas. Este quadro refere-se apenas a trabalho noturno. Para o preenchimento da coluna "trabalho noturno extraordinário" neste quadro deve-se considerar o trabalho extraordinário efetuado em dias normais e em dias de descanso semanal obrigatório, complementar e feriados.

Guardar

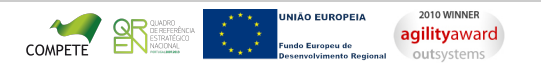

[Contatos](https://appls.portalautarquico.pt/DGALAplicacoes/Contactos.aspx) | [Ficha Técnica](https://appls.portalautarquico.pt/DGALAplicacoes/FichaTecnica.aspx) | Copyright © 2009 - 2022 DGAL. Todos os direitos reservados. | Site otimizado para 1024x768, IE7.

Bem-vindo, **barbosa** | [Adesão PIN](https://appls.portalautarquico.pt/DGALAplicacoes/AdesaoPIN.aspx) | [Alterar Palavra-chave](https://appls.portalautarquico.pt/DGALAplicacoes/ChangePassword2.aspx) | [Cartão do Cidadão](https://appls.portalautarquico.pt/DGALAplicacoes/Cidadao_Screen.aspx) | Sessão Termina em 29:39 min | [Terminar Sessão](javascript:__doPostBack()